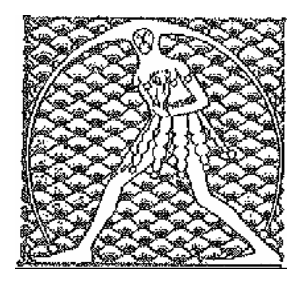

**GILDA** NAZIONALE INSEGNANTI

Federazione GILDA UNAMS

## **COMUNICATO STAMPA**

## SCATTI 2012, GILDA: CONCILIAZIONE FALLITA, SCIOPERO SEMPRE PIU' VICINO

Fallito il tentativo di conciliazione, la Gilda degli Insegnanti prosegue la battaglia per gli scatti di anzianità ed è pronta allo sciopero. Si è concluso con una fumata nera l'incontro avvenuto oggi pomeriggio a viale Trastevere dopo la convocazione del sindacato guidato da Rino Di Meglio da parte del ministero dell'Istruzione. "Abbiamo verificato che non esistono le condizioni per un accordo e dunque andremo avanti con la mobilitazione. Bisogna risolvere al tavolo contrattuale la vertenza delle progressioni di carriera 2012 e 2013 – spiega Di Meglio – per evitare che la questione diventi una sorta di lotteria, generando un'inaccettabile disparità tra chi ha percepito gli scatti e chi, invece, non li ha avuti e rischia di non averli mai".

Se nei prossimi giorni il Governo non interverrà concretamente, dunque, lo sciopero ci sarà ma resta da stabilire quando: "Ci riserviamo di decidere la data auspicabilmente con gli altri sindacati – afferma il leader della Gilda – così da mantenere l'unità e creare un fronte compatto in grado di incidere con forza sulla politica del Governo e di ottenere un risultato positivo per tutto il personale della scuola".

Roma, 13 gennaio 2014

UFFICIO STAMPA GILDA INSEGNANTI